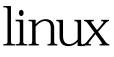

https://www.100test.com/kao\_ti2020/221/2021\_2022\_linux\_E7\_9A  $\_84$ \_ $E8$ \_ $BF$ \_ $c103$ \_ $221607$ .htm linux runlevel

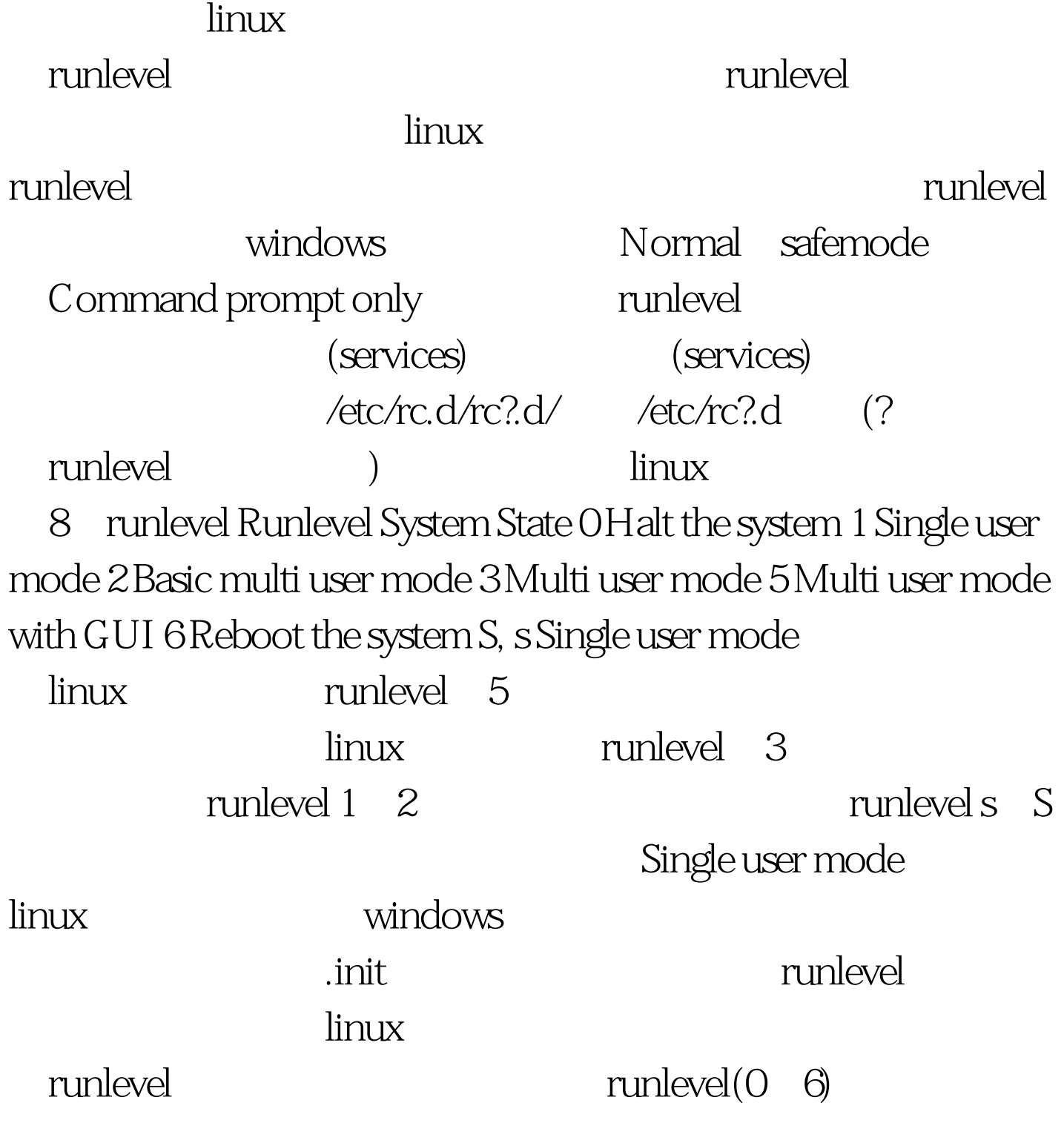

runlevel  $$$  /sbin/runlevel 35 runlevel 果表明最初的运行模式是3,而现在的运行模式是5。 100Test

www.100test.com